## DISEÑO

Pegar el footer al bottom.

Necesito crear una categoria principal ( como casa y arquitectura, no lo encuentro en el adm)

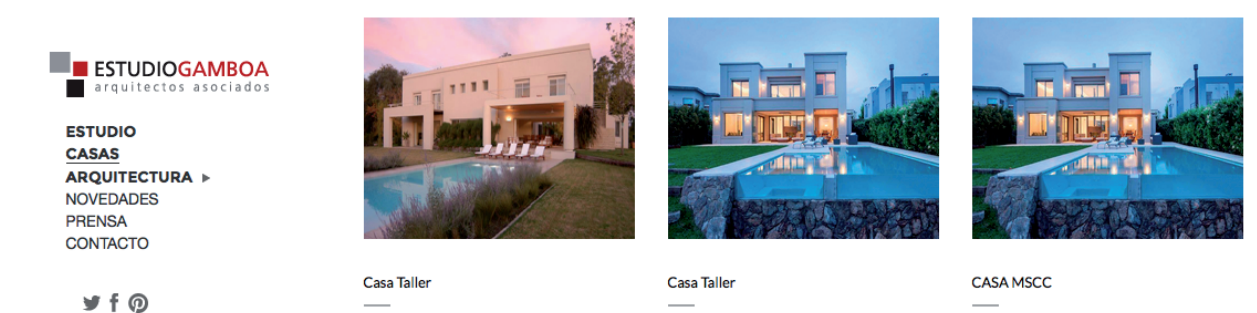

 $\rightarrow$  Buscar

Se mueve el menu cada vez que accedes a un link

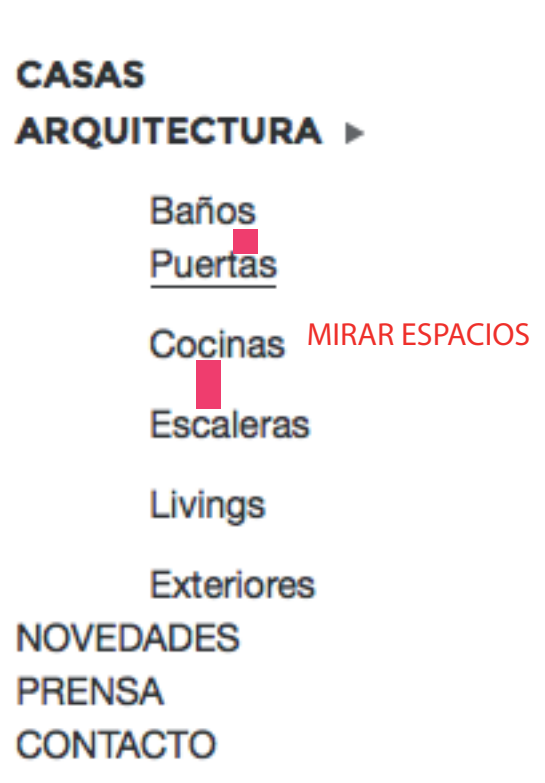

## BUSCADOR: CUANDO NO HAYA RESULTADOS QUE TITE UN MENSAJE :

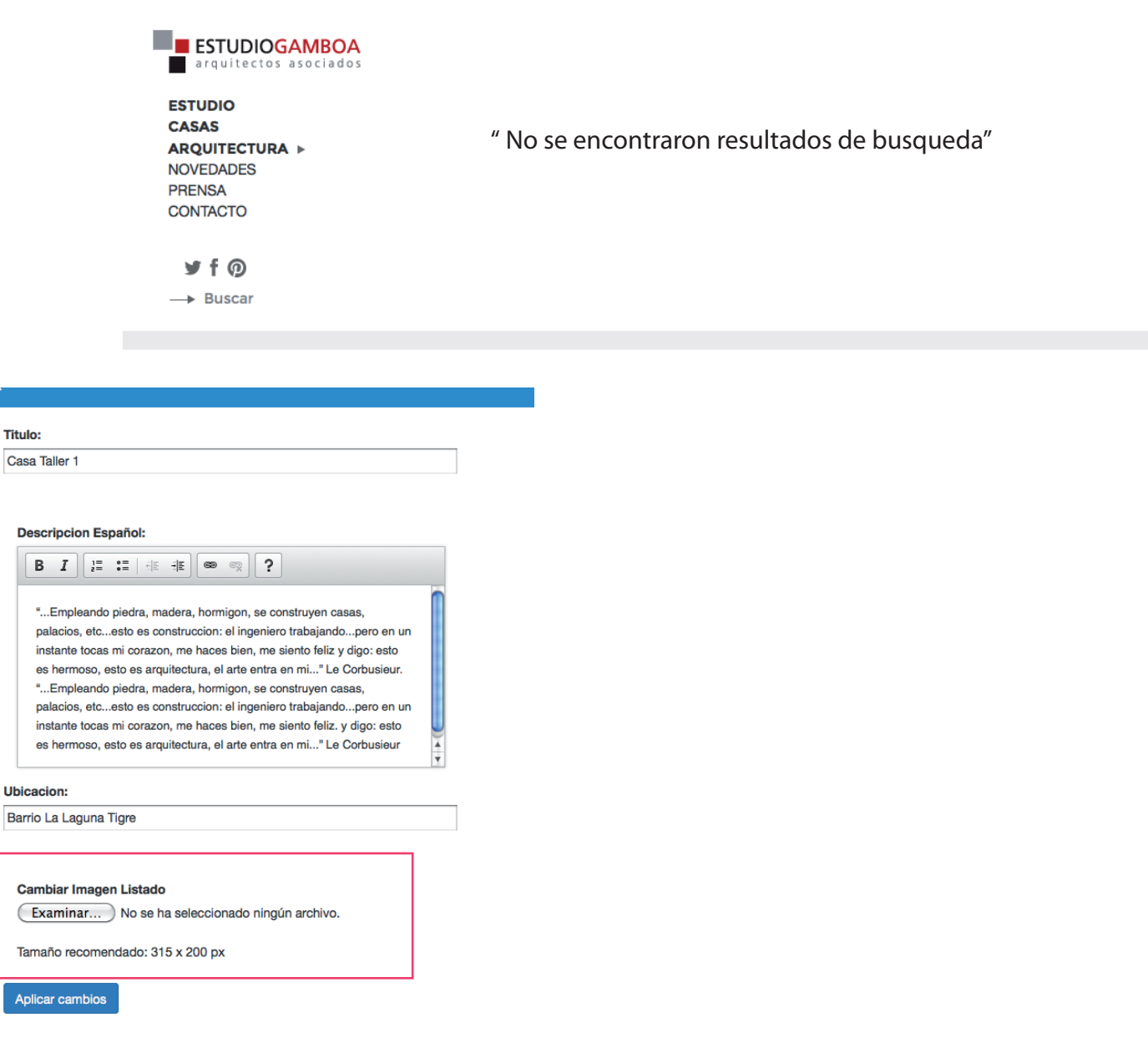

Las novedades no tiene galeria

**Titulo:** 

Editar imagenes de prensa, no se puede